## CHIỀU TÌNH SỬ

Tường Vy, O.P.

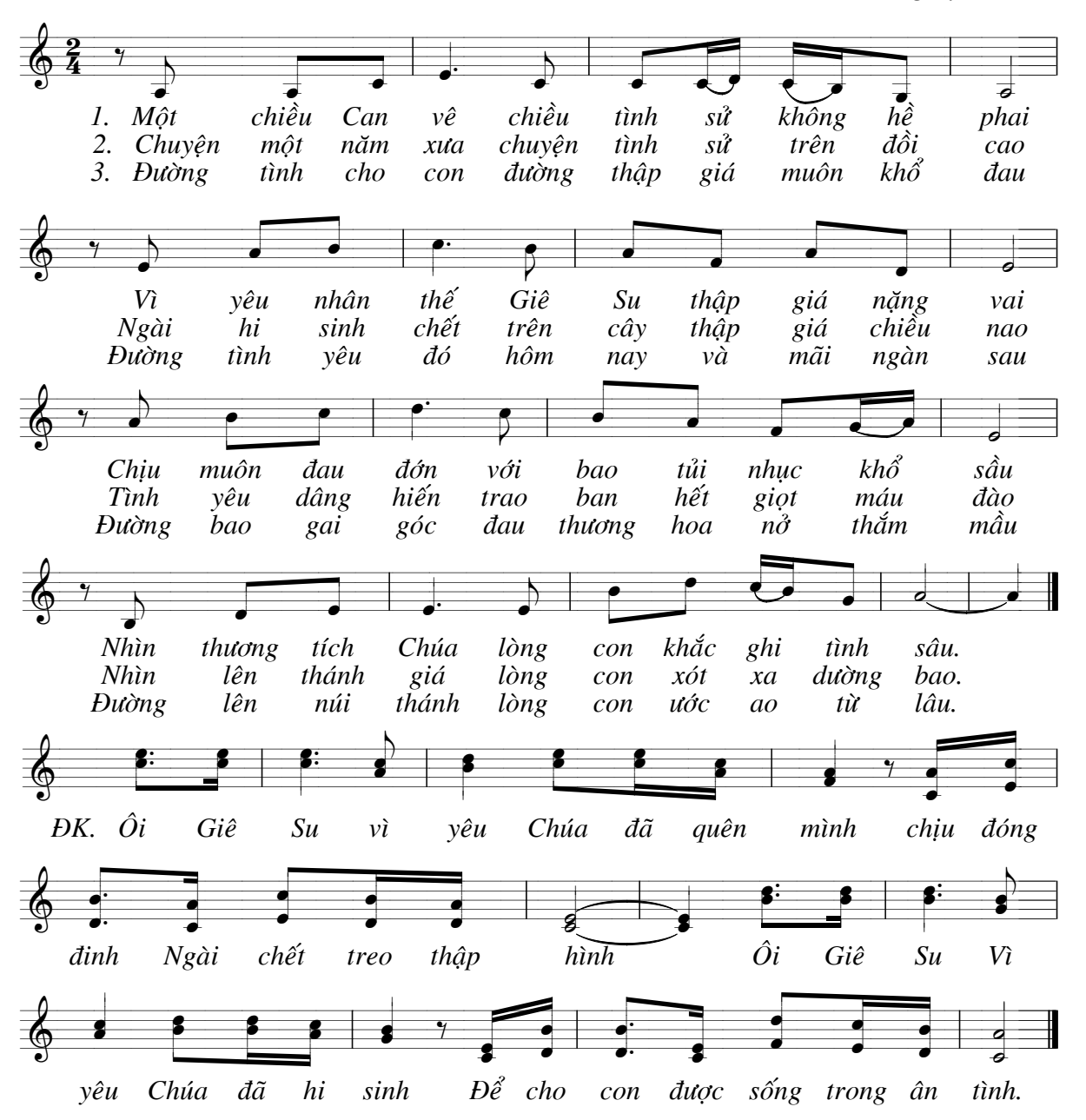